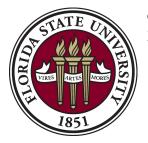

## Procedures: Preparing the OMNI Correction Form

**Overview:** The Revenue Transfer Form allows transfers from budget to budget. Complete this form if you would like to move money from one account to another.

## I. Completing the Form

- a. Route the correction request to the address listed at the top left corner of the form.
- b. Complete contact information in case a member of the accounting staff has any questions concerning the form submitted contact name, phone number, department of contact person and mail code.
- c. Please provide an explanation as to why this correction is being requested.
- d. Complete the document # section this should be the document ID and line number of the transaction located under the "Line Description" section of your journal. It will start with a letter or two followed by a series of numbers, for example (CN365010010) where CN36501 is the document ID and 0010 is the line number. If the document ID of the entry cannot be found the journal ID is sufficient please provide the sequence number as well with the journal ID.
- e. Fill in the "Transaction Date" of the item needed to be corrected.
- f. Complete the budget information and amount of how the entry currently reads on your departmental ledger.
- g.Complete the budget information and amount of how you would like this entry corrected. **\*Note:** Please provide back-up to the entry needed to be corrected i.e., cashiering screen print of transaction processed or copy of page from departmental ledger.

## II. Submitting the Form

- a. The form may be mailed to: Student Business Services Florida State University University Center A, Room A1500 Tallahassee, FL 32306-2394
- b. The form may be dropped off with the cashiers in Student Business Services.

| STATE UN                                                                                              | Florida State University |         |                                                      |                 | Student Business Services<br>1500A University Center<br>Tallahassee, FL 32306-2394<br>Ph: (850) 644-9452 Fax: (850) 644-5142 |  |
|----------------------------------------------------------------------------------------------------|--------------------------|---------|------------------------------------------------------|-----------------|----------------------------------------------------------------------------------------------------|--|
| 1851                                                                                                  | <i>v</i>                 | OMNI (  | Correction For                                       | m               |                                                                                                    |  |
| TO: Student Business Serv. (Cashiers Office)<br>Accounting Section<br>A1207 University Center<br>2394 |                          | FROM:   | CONTACT NAME:<br>PHONE:<br>DEPARTMENT:<br>MAIL CODE: |                 |                                                                                                    |  |
| REASON for COR                                                                                        | RECTION:                 |         |                                                      |                 |                                                                                                    |  |
| DOCUMENT #                                                                                            |                          |         |                                                      | Date on LEDGER  |                                                                                                    |  |
|                                                                                                    |                          |         |                                                      | Dure on EED GER |                                                                                                    |  |
| RECEIPT NOW READS:                                                                                    |                          |         | SHOULD READ:                                         |                 |                                                                                                    |  |
| DEPT & FUND CODE                                                                                      |                          |         | DEPT & FUND CODE                                     |                 |                                                                                                    |  |
| ACCOUNT                                                                                               |                          |         | ACCOUNT                                              |                 |                                                                                                    |  |
| PROJECT                                                                                               |                          |         |                                                      |                 |                                                                                                    |  |
| CHARTFIELD 1                                                                                          |                          |         |                                                      |                 |                                                                                                    |  |
| CHARTFIELD 2                                                                                          |                          |         | CHARTFIELD 2                                         |                 |                                                                                                    |  |
| CHARTFIELD 3                                                                                          |                          |         | CHARTFIELD 3                                         |                 |                                                                                                    |  |
| AMOUNT                                                                                                |                          |         | AMOUNT                                               |                 |                                                                                                    |  |
| RECEIPT NOW RE                                                                                        | ADS:                     |         | SHOULD READ:                                         |                 |                                                                                                    |  |
| DEPT & FUND CODE                                                                                      |                          |         | DEPT & FUND CODE                                     |                 |                                                                                                    |  |
| ACCOUNT                                                                                               |                          |         | ACCOUNT                                              |                 |                                                                                                    |  |
| PROJECT                                                                                               |                          |         | PROJECT                                              |                 |                                                                                                    |  |
| CHARTFIELD 1                                                                                          |                          |         | CHARTFIELD 1                                         |                 |                                                                                                    |  |
| CHARTFIELD 2                                                                                          |                          |         | CHARTFI                                              | ELD 2           |                                                                                                    |  |
| CHARTFIELD 3                                                                                          |                          |         | CHARTFIELD 3                                         |                 |                                                                                                    |  |
| AMOUNT                                                                                                |                          |         | AMOUNT                                               |                 |                                                                                                    |  |
| RECEIPT NOW RE                                                                                        | ADS:                     |         | SHOULD READ:                                         |                 |                                                                                                    |  |
| DEPT & FUND CODE                                                                                      |                          |         | DEPT & FUND CODE                                     |                 |                                                                                                    |  |
| ACCOUNT ACCOUNT                                                                                       |                          |         |                                                      |                 |                                                                                                    |  |
| PROJECT                                                                                               |                          | PROJECT |                                                      |                 |                                                                                                    |  |
| CHARTFIELD 1                                                                                          |                          |         | CHARTFIELD 1                                         |                 |                                                                                                    |  |
| CHARTFIELD 2                                                                                          |                          |         | CHARTFIELD 2                                         |                 |                                                                                                    |  |
| CHARTFIEL                                                                                             |                          |         | CHARTFI                                              | ELD 3           |                                                                                                    |  |
| AMOUNT                                                                                                |                          |         | AMOUNT                                               |                 |                                                                                                    |  |
|                                                                                                    |                          |         |                                                      |                 |                                                                                                    |  |